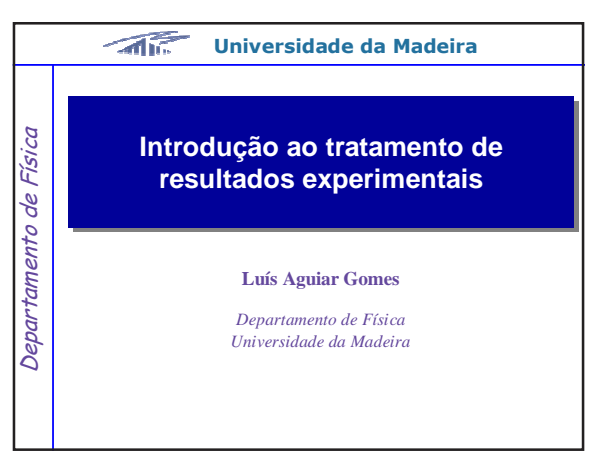

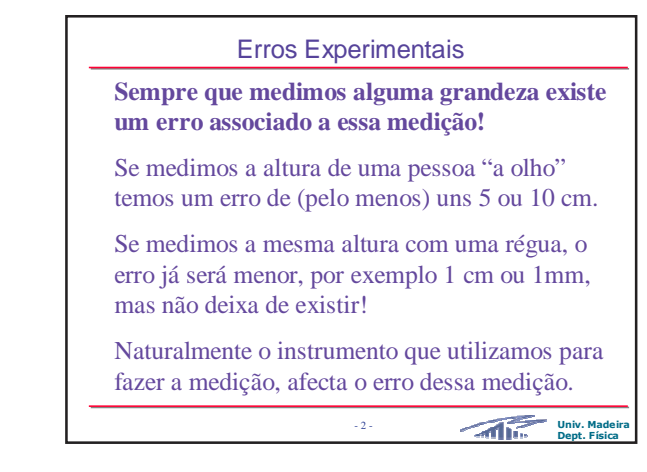

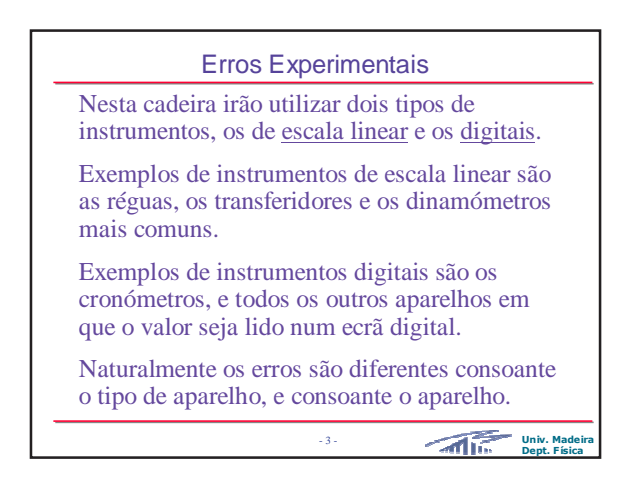

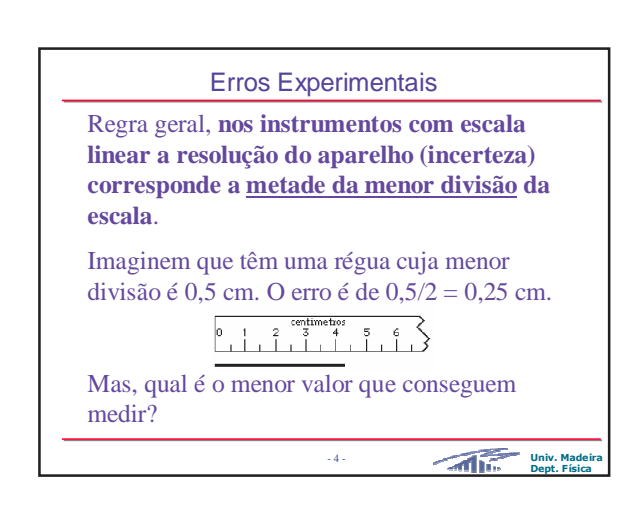

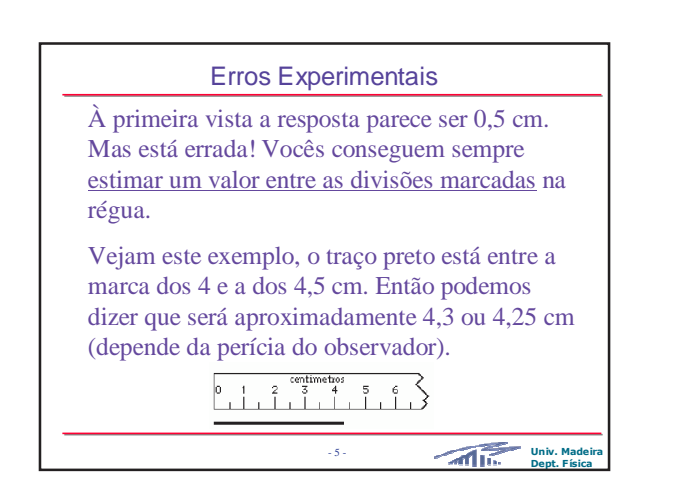

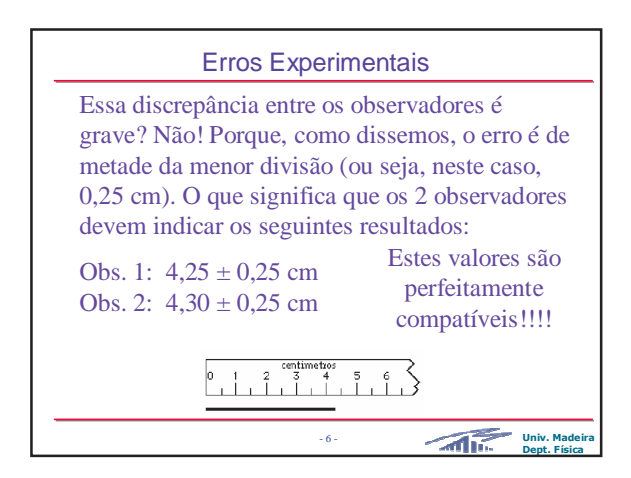

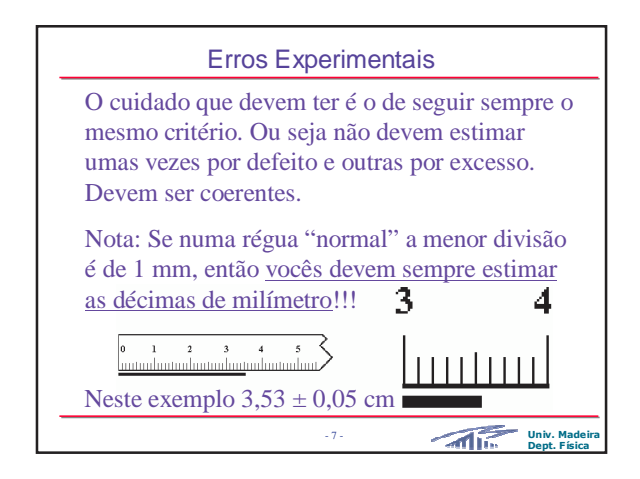

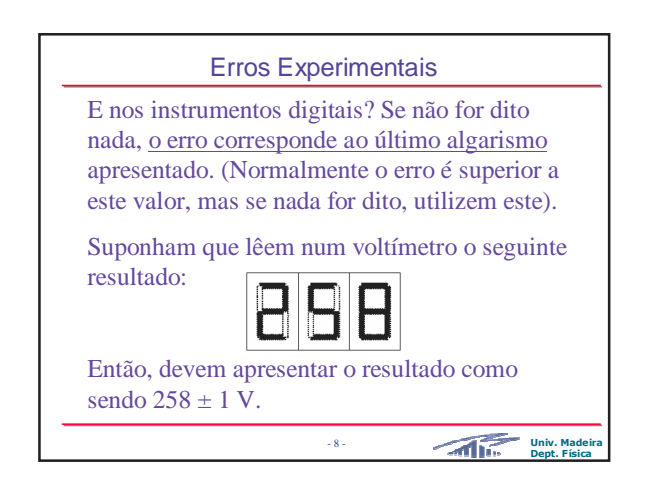

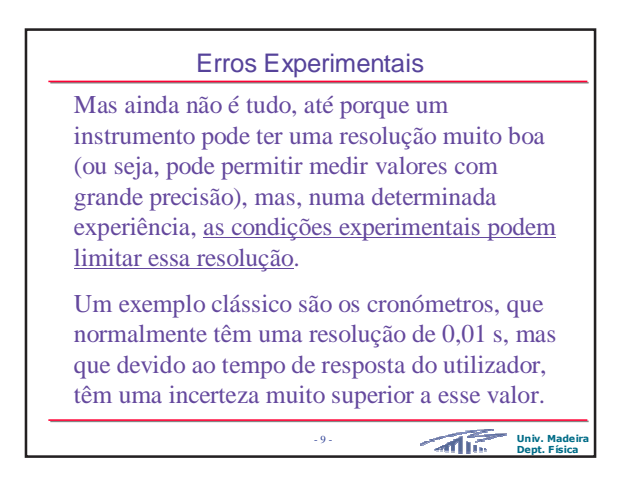

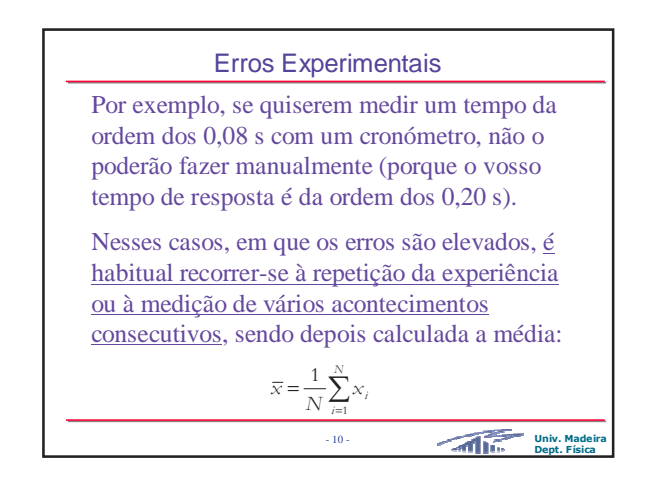

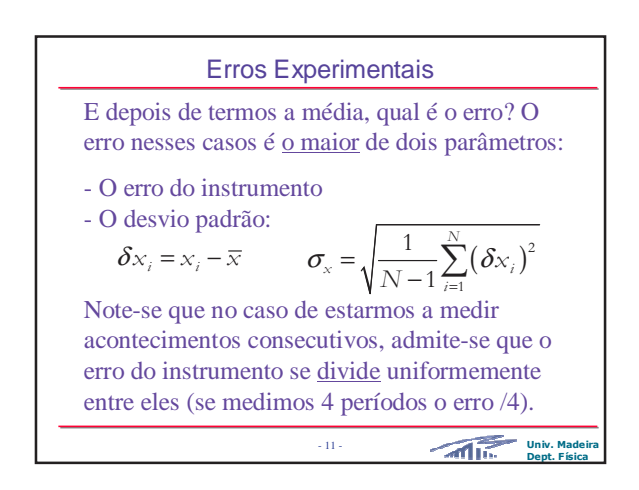

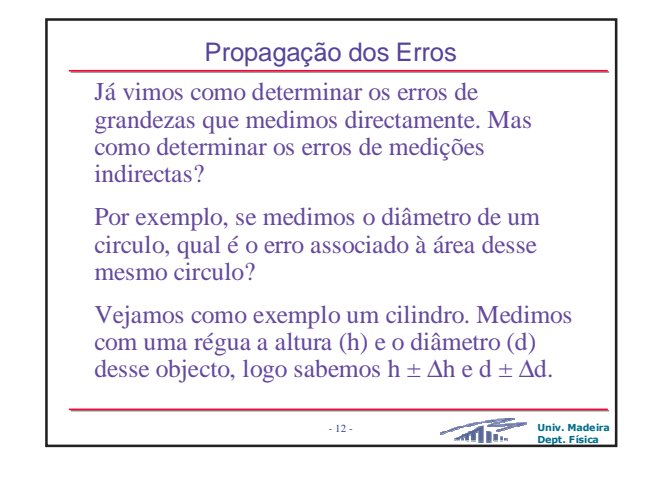

# - 13 - **Univ. Madeira Dept. Física** Propagação dos Erros Recordando que o volume de um cilindro é dado pela expressão: facilmente calculamos o volume (V). Mas e o erro do volume ∆V? Não podemos simplesmente substituir d por ∆d e h por ∆h. **Temos que fazer o estudo da propagação do erro!** Ou seja, saber como é que os erros das variáveis afectam a grandeza que queremos determinar. 2  $V = \pi \left(\frac{d}{2}\right)^2 h$

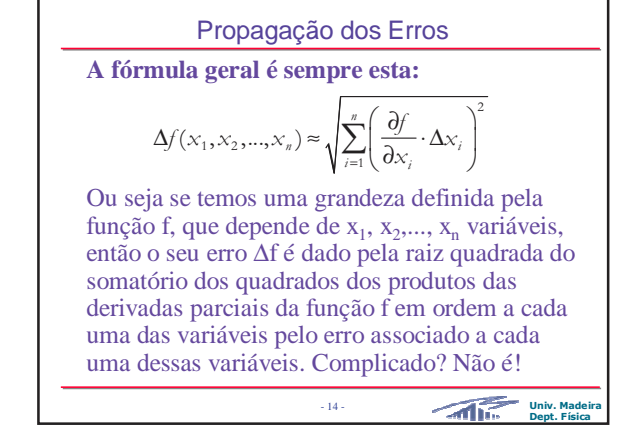

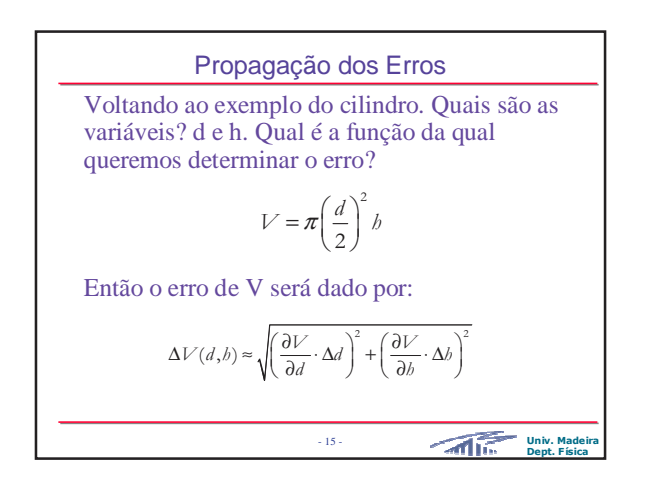

![](_page_2_Figure_4.jpeg)

![](_page_2_Picture_5.jpeg)

![](_page_2_Figure_6.jpeg)

![](_page_3_Figure_1.jpeg)

![](_page_3_Figure_2.jpeg)

![](_page_3_Figure_3.jpeg)

![](_page_3_Figure_4.jpeg)

![](_page_3_Figure_5.jpeg)

![](_page_3_Figure_6.jpeg)

![](_page_4_Figure_1.jpeg)

![](_page_4_Picture_2.jpeg)

![](_page_4_Figure_3.jpeg)

![](_page_4_Figure_4.jpeg)

![](_page_4_Figure_5.jpeg)

![](_page_4_Figure_6.jpeg)

![](_page_5_Figure_1.jpeg)

![](_page_5_Figure_2.jpeg)

![](_page_5_Figure_3.jpeg)

![](_page_5_Figure_4.jpeg)

![](_page_5_Figure_5.jpeg)

![](_page_5_Figure_6.jpeg)

![](_page_6_Picture_552.jpeg)

![](_page_6_Figure_2.jpeg)

![](_page_6_Figure_3.jpeg)

![](_page_6_Picture_553.jpeg)

![](_page_6_Figure_5.jpeg)

![](_page_6_Figure_6.jpeg)

![](_page_7_Figure_1.jpeg)

![](_page_7_Figure_2.jpeg)

![](_page_7_Figure_3.jpeg)

![](_page_7_Figure_4.jpeg)

![](_page_7_Figure_5.jpeg)

![](_page_7_Picture_6.jpeg)

#### Linearização de equações

Sempre que um dos valores obtidos não esteja de acordo com o que é esperado (por exemplo quando estamos a calcular o valor de uma constante bem conhecida, e obtemos um valor diferente do esperado), devem ser feitos comentários sobre as possíveis origens dessa discrepância.

Comentários gerais, do tipo "se tivéssemos cometido menos erros" ou "as más condições do equipamento", não são aceitáveis.

- 49 - **Univ. Madeira Dept. Física**

![](_page_8_Figure_5.jpeg)

![](_page_8_Figure_6.jpeg)

![](_page_8_Picture_7.jpeg)

# - 53 - **Univ. Madeira Dept. Física** Relatórios **2. Breve Introdução Teórica** Desenvolvimento simples da teoria subjacente ao trabalho. Deve indicar as equações e os princípios físicos em que se baseia a experiência. Não é necessário deduzir as equações apresentadas desde que venham explicadas com detalhe suficiente, ou seja, têm que identificar todas as grandezas intervenientes na equação, bem como as unidades em que vêm expressas. Não deve ser simplesmente copiada de uma página da Internet ou do protocolo.

![](_page_8_Picture_9.jpeg)

#### Relatórios

*3.2 Material utilizado* Devem indicar todo o equipamento utilizado.

### *3.3 Formulas utilizadas*

Todas as fórmulas utilizadas devem vir aqui indicadas, com a respectiva legenda, excepto se já apareceram na introdução.

### *3.4 Procedimento utilizado*

Desenvolvimento detalhado de todos os passos efectuados pelos alunos durante a experiência.

> - 55 - **Univ. Madeira Dept. Física**

## Relatórios

## **4. Resultados Experimentais**

#### *4.1 Dados experimentais*

Apresentação dos resultados obtidos directamente da experiência, sob a forma de tabelas e/ou gráficos, com os respectivos erros e unidades. No caso de um conjunto extenso de resultados (i.e. mais de uma página), as respectivas tabelas e/ou gráficos devem ser remetidas para o fim do relatório, em apêndices.

- 56 - **Univ. Madeira Dept. Física**

### Relatórios

*4.2 Cálculos efectuados* Aplicação das formulas indicadas em 3.3 (ou 2.) aos dados da experiência indicados na alínea anterior. Não é necessário apresentar os cálculos intermédios. Todos os resultados devem ser apresentados com as respectivas

unidades (normalmente no S.I.).

*4.3 Cálculo do erro* Deve-se sempre calcular o erro dos resultados do trabalho.

- 57 - **Univ. Madeira Dept. Física**

![](_page_9_Picture_16.jpeg)

![](_page_9_Picture_17.jpeg)

![](_page_9_Figure_18.jpeg)